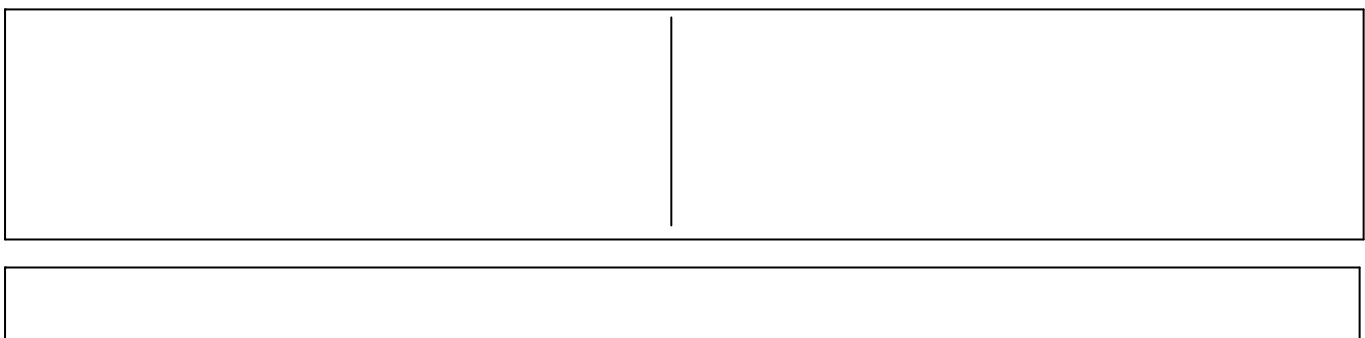

 $\overline{\phantom{a}}$ 

 $\overline{)}$ 

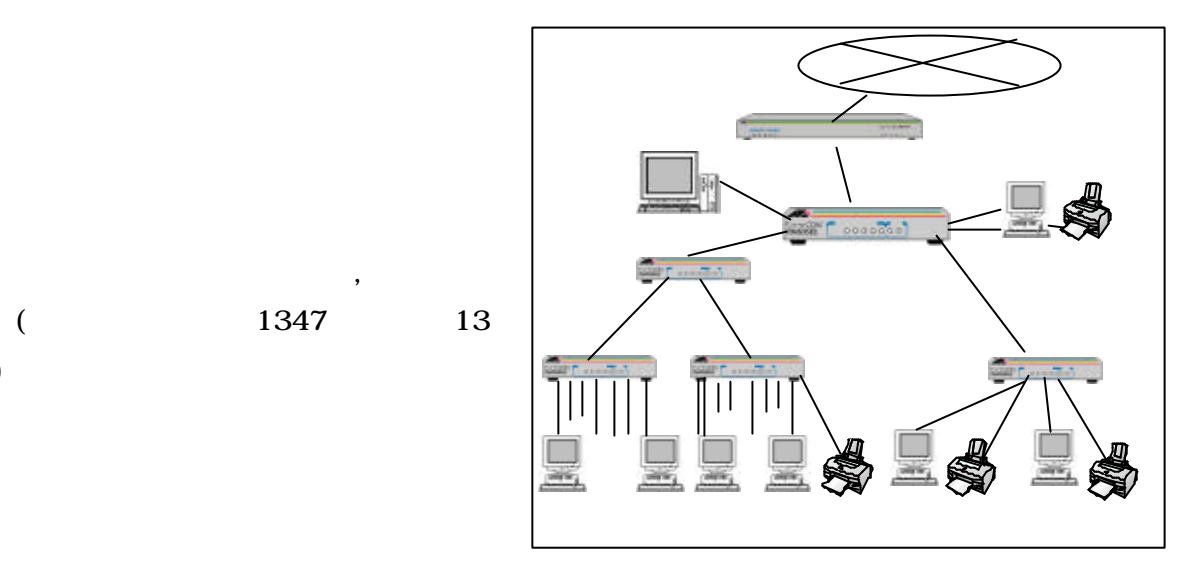

## $(cl$ ient)

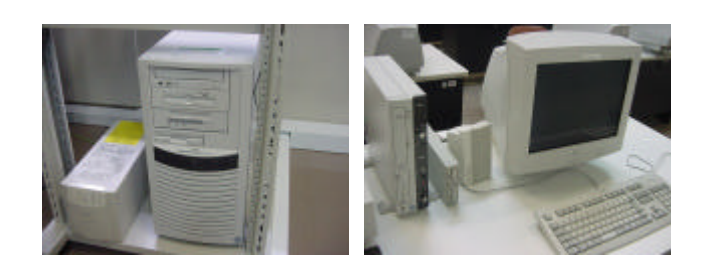

## server

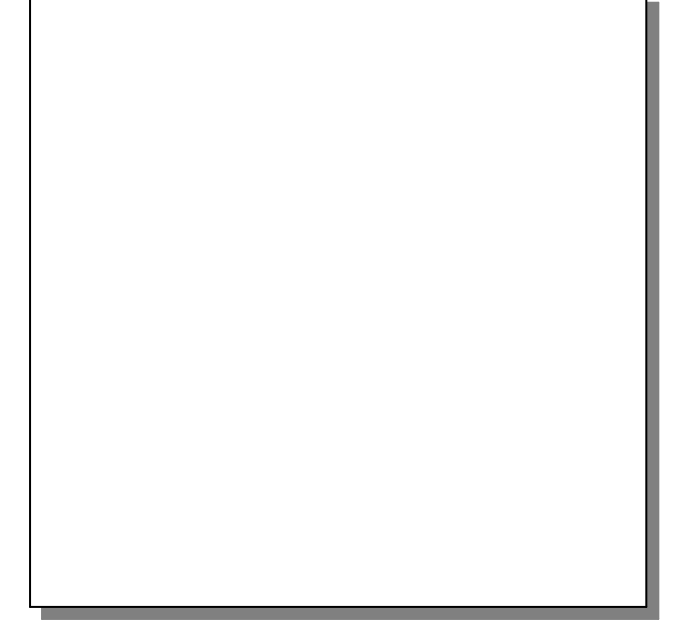

## ) ,  $100Mbps$   $10Mbps$

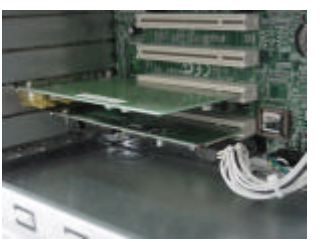

LAN LAN hub

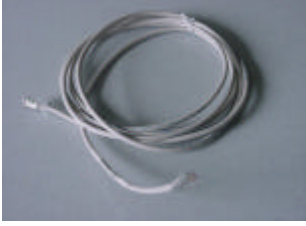

router

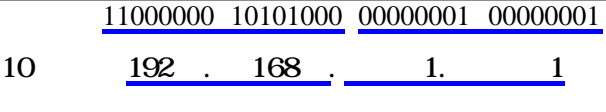

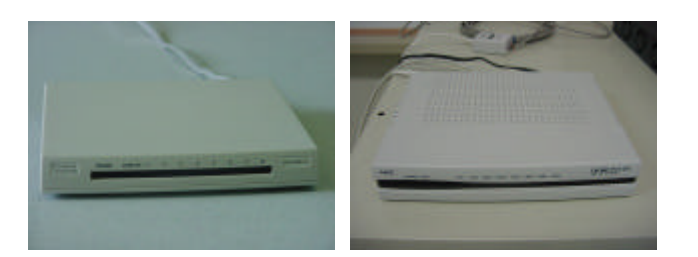

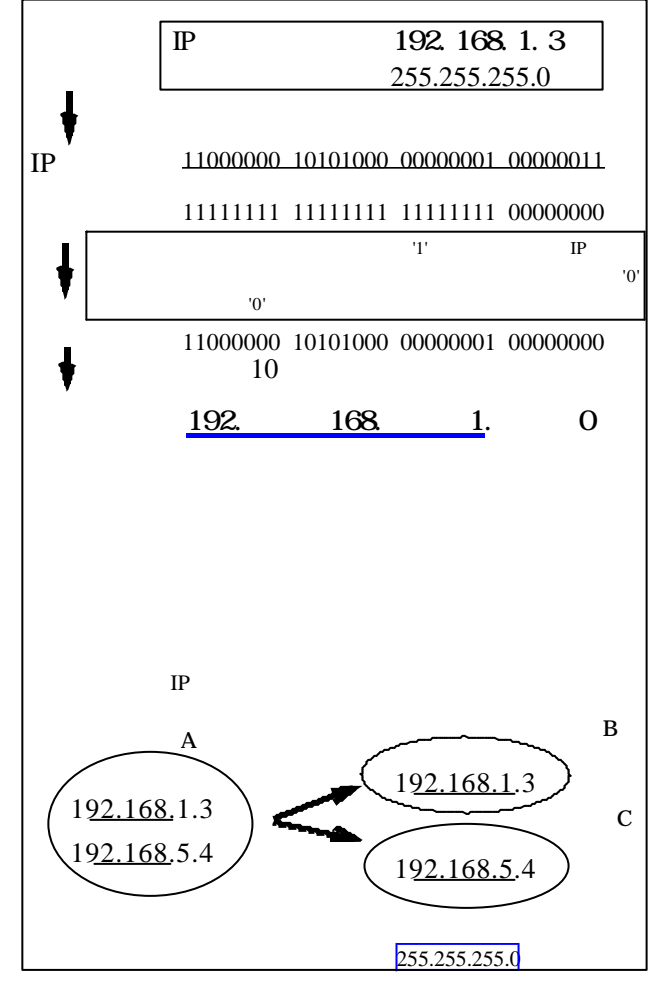

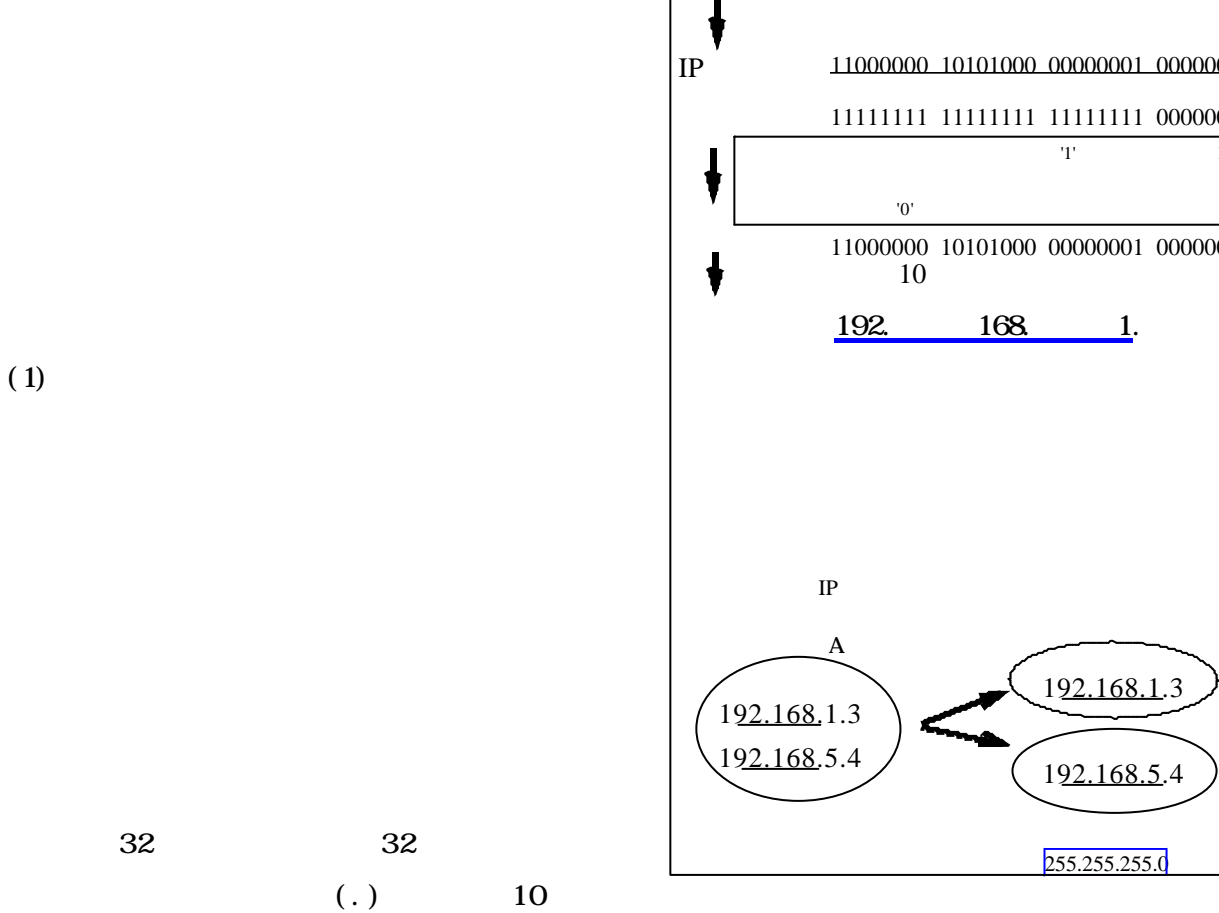

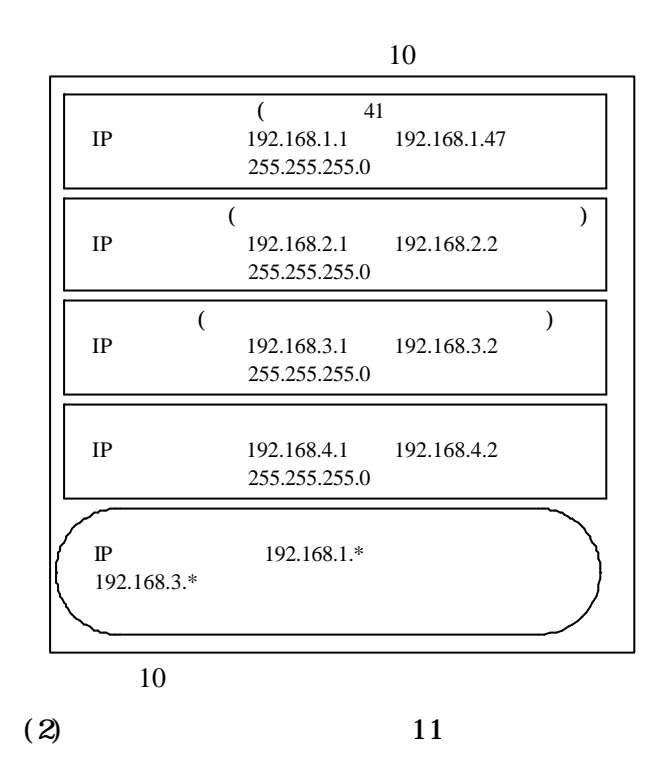

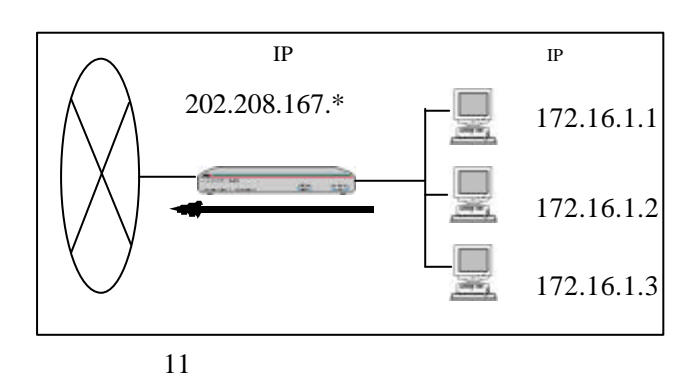

LAN 2000 **2000** 

 $\overline{\phantom{a}}$